### **LAMPIRAN-LAMPIRAN**

## *Lampiran 1 Listing Program*

## **Listing program untuk home**

import androidx.appcompat.app.AppCompatActivity;

import android.content.Intent;

import android.os.Bundle;

import android.view.View;

import android.widget.Button;

public class HomeActivity extends AppCompatActivity implements

View.OnClickListener {

private Button btnCari;

private Button btnSingkatanResep;

private Button btnCaraPenggunaan;

private Button btnAbout;

@Override

protected void onCreate(Bundle savedInstanceState) {

super.onCreate(savedInstanceState);

setContentView(R.layout.activity\_home);

getSupportActionBar().setTitle("Home");

 $btnCari = (Button) findViewById(R.id.btn-car);$ 

btnCari.setOnClickListener(this);

btnSingkatanResep = (Button) findViewById(R.id.btn\_singkatan\_resep);

btnSingkatanResep.setOnClickListener(this);

 $b$ tnCaraPenggunaan = (Button) findViewById(R.id.btn\_cara\_penggunaan);

btnCaraPenggunaan.setOnClickListener(this);

 $btnAbout = (Button) findViewById(R.id.btn about);$ 

btnAbout.setOnClickListener(this);

}

```
 @Override
```

```
 public void onClick(View v) {
```
switch (v.getId()) {

case R.id.btn\_cari:

Intent cariIntent = new Intent(HomeActivity.this, SearchActivity.class);

startActivity(cariIntent);

break;

case R.id.btn\_singkatan\_resep:

Intent singkatanIntent = new Intent(HomeActivity.this,

SingkatanResepActivity.class);

startActivity(singkatanIntent);

break;

case R.id.btn\_cara\_penggunaan:

Intent caraIntent = new Intent(HomeActivity.this,

```
CaraPenggunaanActivity.class);
```
startActivity(caraIntent);

break;

case R.id.btn\_about:

Intent aboutIntent = new Intent(HomeActivity.this, AboutActivity.class);

startActivity(aboutIntent);

break;

```
 }
     }
 }
```
Listing

#### **Listing program untuk database**

import java.util.ArrayList;

import java.util.List;

import android.content.Context;

import android.database.Cursor;

import android.database.sqlite.SQLiteDatabase;

import android.text.TextUtils;

import com.readystatesoftware.sqliteasset.SQLiteAssetHelper;

public class DatabaseHelper extends SQLiteAssetHelper

{

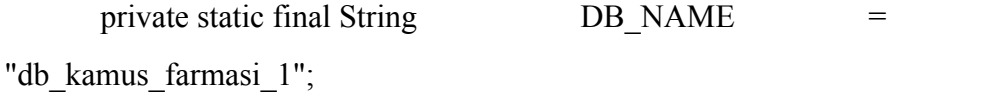

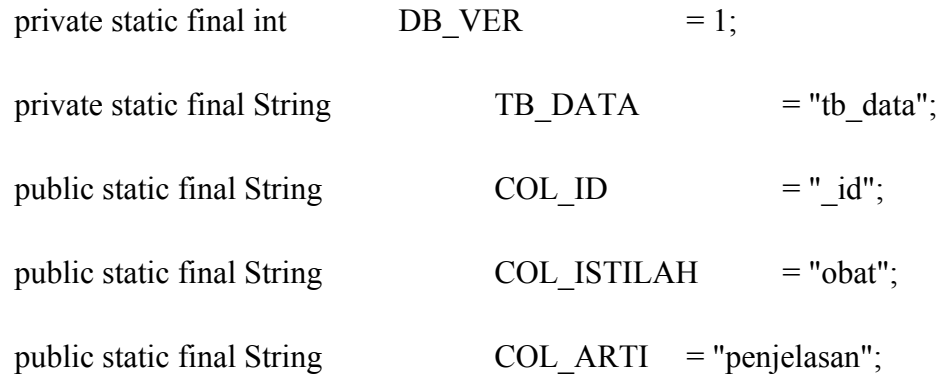

private static DatabaseHelper dbInstance;

private static SQLiteDatabasedb;

```
private DatabaseHelper(Context context)
{
       super(context, DB_NAME, null, DB_VER);
}
public static DatabaseHelper getInstance(Context context)
{
       if (dbInstance == null){
              dbInstance = new DatabaseHelper(context);
              db = dbInstance.getWritableDatabase();
       }
       return dbInstance;
}
@Override
public synchronized void close()
{
       super.close();
       if (dbInstance != null)
```
{

```
dbInstance.close();
             }
      }
      public List<Kamus> getAllKamus()
      {
             List<Kamus> lisKamus = new ArrayList<Kamus>();
             Cursor cursor = db.query(TB_DATA, new String[] { COL_ID,
COL_ID,
                          COL_ARTI, COL_ISTILAH }, null, null, null, null,
```
COL\_ISTILAH);

if (cursor.getCount()  $>= 1$ )

{

cursor.moveToFirst();

do

{

Kamus kamus = new Kamus $($ );

kamus.setPenjelasan(cursor.getString(cursor

.getColumnIndexOrThrow(COL\_ARTI)));

```
kamus.setObat(cursor.getString(cursor
                           .getColumnIndexOrThrow(COL_ISTILAH)));
                           lisKamus.add(kamus);
                    } while (cursor.moveToNext());
              }
             return lisKamus;
       }
      public Cursor getBukuByJudul(String query)
       {
             Cursor cursor = null;
             if (TextUtils.isEmpty(query))
              {
                    cursor = db.query(TB_DATA, new String[] { COL_ID,
COL_ARTI,
                                  COL_ISTILAH }, null, null, null, null, null,
"10");
             } else
              {
                    cursor = db.query(TB_DATA, new String[] { COL_ID,
COL_ARTI,
```
6

# COL\_ISTILAH }, COL\_ISTILAH + " like '" +

```
query + "%",
```
null, null, null, null);

} return cursor;

}

}

## **Listing program untuk arti**

import androidx.appcompat.app.AppCompatActivity;

import android.os.Bundle;

import android.app.Activity;

import android.view.Menu;

import android.widget.TextView;

public class PenjelasanActivity extends AppCompatActivity

{

private TextView txtPenjelasan, txtObat;

@Override

protected void onCreate(Bundle savedInstanceState)

{

super.onCreate(savedInstanceState);

```
 setContentView(R.layout.activity_penjelasan);
   getSupportActionBar().setTitle("Penjelasan");
   txtPenjelasan = (TextView) findViewById(R.id.penjelasan);
   txtObat = (TextView) findViewById(R.id.obat);
  Bundle b = getInternet().getExtras();if (b := null) {
      txtObat.setText(b.getString("obat"));
      txtPenjelasan.setText(b.getString("penjelasan"));
   }
 }
 @Override
 public boolean onCreateOptionsMenu(Menu menu)
 {
   // Inflate the menu; this adds items to the action bar if it is present.
   getMenuInflater().inflate(R.menu.penjelasan, menu);
   return true;
```
}

#### **Listing program untuk singkatan**

import androidx.appcompat.app.AppCompatActivity;

import android.os.Bundle;

}

import android.widget.Adapter;

import android.widget.ArrayAdapter;

import android.widget.ListView;

import android.widget.SearchView;

import android.widget.Toast;

public class SingkatanResepActivity extends AppCompatActivity implements SearchView.OnQueryTextListener {

ListView lv;

SearchView searchView;

ArrayAdapter<String> adapter;

 String[] data = {"Al Alumunium", "BB Bobot Badan", "Br Bromida", "Ca Calsium", "CC Creatine Clearence", "Cl Klorida", "Ds Dosis", "ES Efek Samping","G gram", "HBr Hidrobromida", "HCl Hidroclorida", "ia Intra-arterial", "ig Intra-gluteral", "im Intra-muskuler", "In Indikasi", "IT Intra-tekal", "IO Interaksi Obat", "iv Intra-vena", "K Kalium", "kg Kilogram", "Kl Kontra Indikasi", "Km Kemasan", "I Liter", "Mg Magnesium", "mg Miligram", "ml Mililiter", "NO3 Nitrat", "Na Natrium", "NH4 amonium", "Perh Perhatian", "PO4 fosfat", "sc subkutis", "th tahun", "Tok toksisitas", "U Unit", "UI Unit Internasional", "mcg microgram", "UIK

Unit Inaktivator Kalikrein", "U-WC Unit Werner-Chilgott", "Vit Vitamin", "HET Harga Eceran Tertinggi", "HJA Harga Jual Apotik", "HNA+ Harga Netto Apotik + PPN", "ACEI Angiostensin-converting enzyme inhibitors", "ACIP Advisory Commite On", "AIDS Acquired immune deficiency syndrome", "AINS Anti Inflamasi Non Steroid", "Al Alumunium", "ASA Asetil Salisilic Acid", "B Golongan Bebas", "BB Berat Badan", "BAB Buang air besar", "BAK Buang air besar", "Br Bromida", "Ca Calsium", "CABG Coronary Artery Bypass Graft", "CC Creatinin Clearence", "COPD Chronic Obstrictive Pulmonary", "CR Creatinin Release", "CYP450 Cytochrome P450", "DHA Docosahexaenoic Acid", "DII Dan Lain Lain", "DM Diabetes Melitus", "Dpt Dapat", "DPT Dipropyltryptamine", "Ds Dosis", "Dws Dewasa", "ECG Electrocardiography", "ES Efek Samping", "G Golongan obat keras", "Ggn Gangguan", "Gl Gastro Intestinal", "HBr Hidrobromida", "HbsAg Hepatitis B Surface Antigen", "HCl Hidroclorida", "HET Harga eceran tertinggi", "HJA Harga Jual Apotek", "HNA Harga Nett Apotek", "HTN Hypertension", "ia Intra arteri", "IDDM Independent Diabetes Melitus", "ig Intra gluteral", "IM Intra Muscular", "In Indikasi", "INH Insoniazid", "IO Interaksi Obat", "IPV Inactivated Polio Vaccine", "ISPA Infeksi Saluran Pernapasan Akut", "ITP Idiopathic thrombocytopenic purpura", "IUD Intrauterine Device", "IV Intra Vena", "K Golongan Keras", "K Keras"};

## @Override

 protected void onCreate(Bundle savedInstanceState) { super.onCreate(savedInstanceState); setContentView(R.layout.activity\_singkatan\_resep); getSupportActionBar().setTitle("Singkatan Resep"); lv = (ListView) findViewById(R.id.idlistview);

```
 searchView = (SearchView) findViewById(R.id.idsearch);
```

```
adapter = new ArrayAdapter < String > (this, android.R.layout.simple list item 1,
data);
```
lv.setAdapter(adapter);

searchView.setOnQueryTextListener(this);

}

```
 @Override
```
public boolean onQueryTextSubmit(String newText) {

return false;

}

```
 @Override
```
public boolean onQueryTextChange(String newText) {

```
String text = newText;
```
adapter.getFilter().filter(newText);

//Toast.makeText(this, "Query is "+ text,Toast.LENGHT\_SHORT).show();

return false;

```
 }
```
}

#### **Listing resource untuk string**

<?xml version="1.0" encoding="utf-8"?>

<resources>

<string name="app\_name">Contoh</string>

<string name="title\_activity\_arti">ArtiActivity</string>

<string name="title\_activity\_penjelasan" />

<string name="obat">obat</string>

<string name="penjelasan">penjelasan</string>

<string name="data\_yang\_anda\_cari\_tidak\_ada">Data yang anda cari tidak ada</string>

<string name="kamus">KAMUS</string>

<string name="about">About</string>

<string name="cara\_penggunaan">Cara Penggunaan</string>

<string name="singkatan\_resep">Singkatan Resep</string>

<string name="content\_nama">Zainal Abidin</string>

<string name="content\_alamat">Dsn Palang Desa Lemahbang Kec. Sukorejo Kab. Pasuruan Jawa Timur</string>

<string name="content\_ttl">Pasuruan, 02 - Desember - 1995</string>

<string name="content\_sd">SDN Lemahbang 2</string>

<string name="content\_smp">MTs Maarif Sukorejo</string>

<string name="content\_sma">MA Maarif Sukorejo</string>

<string name="content\_s1">Universitas Yudharta Pasuruan</string>

<string name="content\_st1">Masuk pada menu Kamus ISO.</string>

<string name="content\_st2">Masukan kata kunci yang ingin dicari.</string>

<string name="content\_st3">Lalu klik hasil pencarian untuk melihat penjelasan.</string>

<string name="content\_st4">Apabila pada penjelasan ada singkatan yang kurang jelas bisa dilihat pada menu "Singkatan Resep".</string>

<string name="zainal\_abidin">Zainal Abidin</string>

<string name="sma">SMA</string>

<string name="smp">SMP</string>

<string name="sd">SD</string>

<string name="riwayat\_pendidikan">Riwayat Pendidikan</string>

<string name="alamat">Alamat</string>

<string name="aplikasi\_ini\_di\_dedikasikan\_untuk\_rap">Aplikasi ini di dedikasikan untuk RAP</string>

<string name="informasi\_speasialite\_obat">Informasi Speasialite Obat</string>

<string name="kamus\_farmasi">KAMUS FARMASI\nInformasi Spesialite Obat</string>

 $\le$ /resources>

#### **Listing program untuk kamus**

public class Kamus

{

{

```
private String obat;
private String penjelasan;
public String getObat()
{
       return obat;
}
public void setObat(String obat)
{
       this.obat = obat;
}
public String getPenjelasan()
{
       return penjelasan;
}
public void setPenjelasan(String penjelasan)
```

```
this.penjelasan = penjelasan;
}
@Override
public String toString()
{
       return this.obat;
}
```
# **Listing Manifest**

}

```
<?xml version="1.0" encoding="utf-8"?>
```
<manifest xmlns:android="http://schemas.android.com/apk/res/android"

package=" ">

<application

```
 android:allowBackup="true"
```
android:icon="@mipmap/ic\_launcher"

android:label="@string/app\_name"

android:roundIcon="@mipmap/ic\_launcher\_round"

android:supportsRtl="true"

android:theme="@style/AppTheme">

## <activity

android:name=".HomeActivity"

android:label="@string/title\_activity\_penjelasan">

<intent-filter>

<action android:name="android.intent.action.MAIN" />

<category android:name="android.intent.category.LAUNCHER" />

 $\le$ intent-filter $>$ 

</activity>

<activity android:name=".PenjelasanActivity" />

<activity android:name=".SearchActivity" />

<activity android:name=".SingkatanResepActivity" />

<activity android:name=".AboutActivity" />

<activity android:name=".CaraPenggunaanActivity"></activity>

</application>

</manifest>

*Lampiran 2 Kuisioner*

*Lampiran 3*Curriculum Vitae

# **CURRICULUM VITAE**

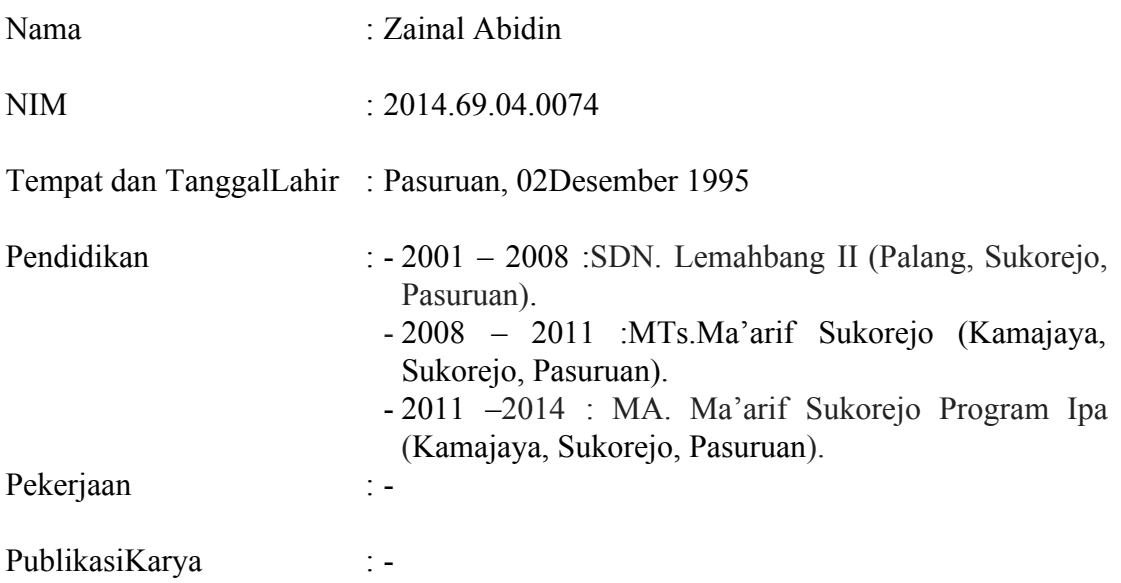

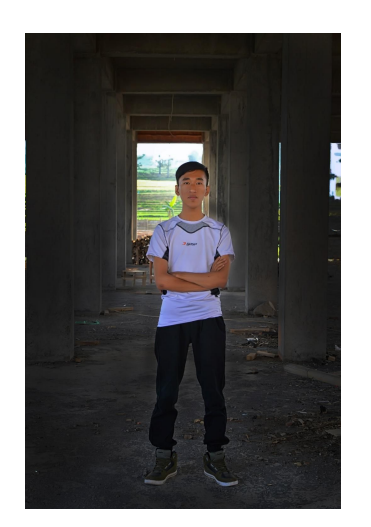

*Lampiran 4 Kartu Seminar*

## KARTU SEMINAR

. . . . . . . . . . . . . . .............

..............

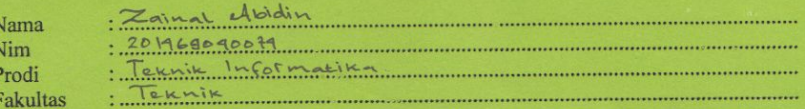

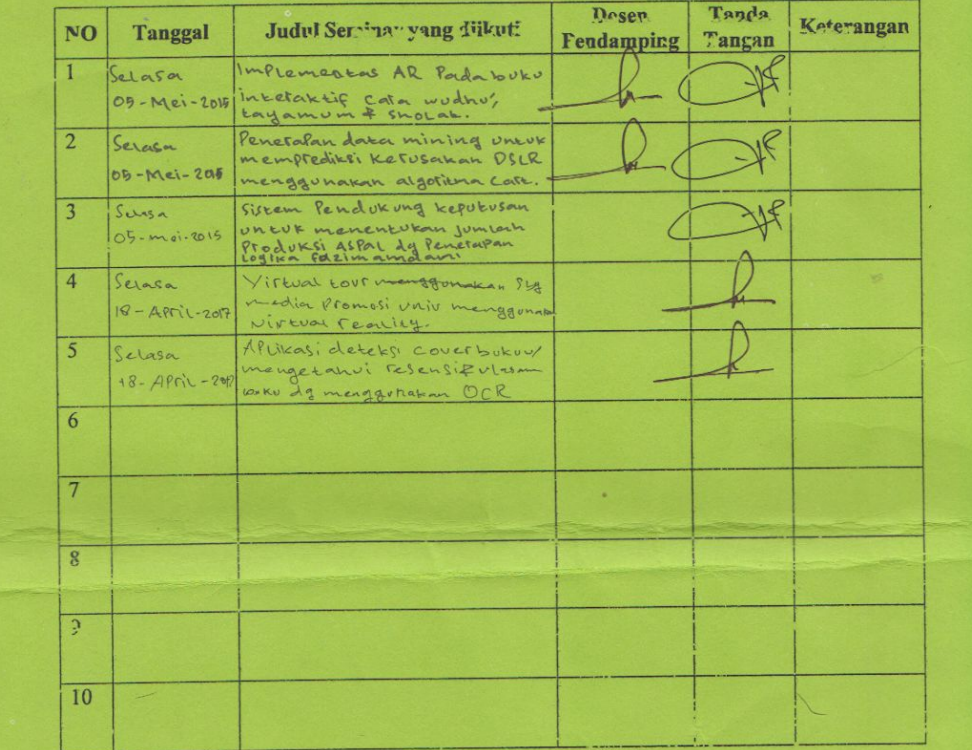

Caiatan

: kartu ini digandakan dan di lampirkan sebagai hyarat ujian deripsi Statusi (Status deripsi Mini nai Marginni 5 bai haminch

#### **KARTU SEMINAR**

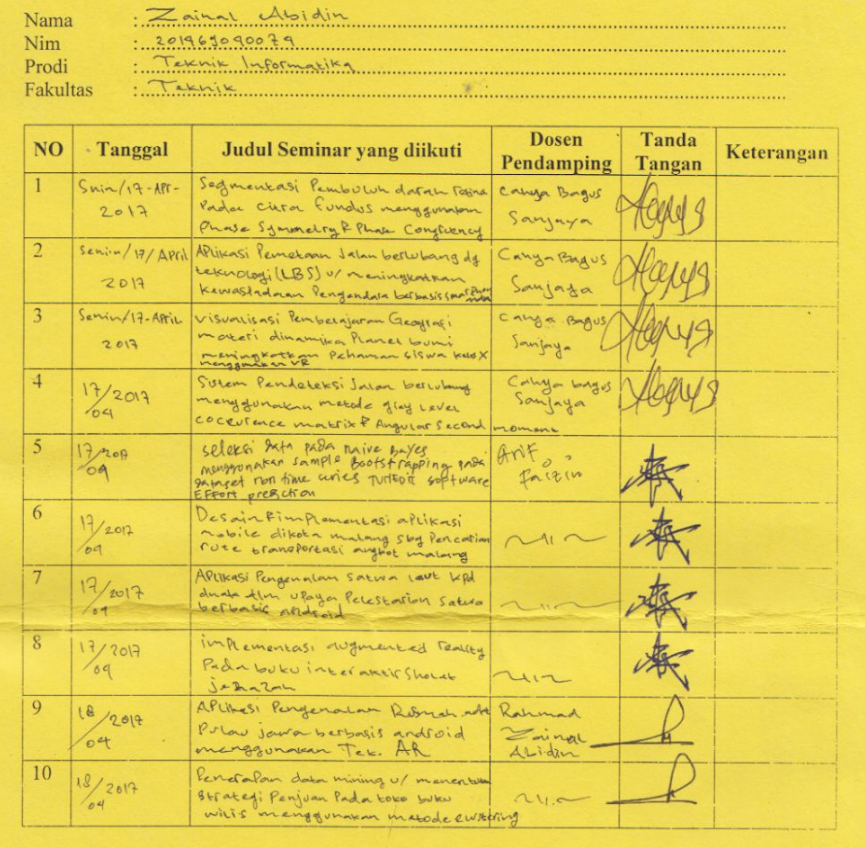

Catatan

 $\,$ : kartu ini digandakan dan di lampirkan sebagai syarat ujian skripsi Syarat ujian skripsi Minimal Mengikuti 5 kali Seminar

*Lampiran 5 Kartu Bimbingan*

Lampiran 5. Kartu Bimbingan Skripsi

# **LEMBAR BIMBINGAN SKRIPSI**

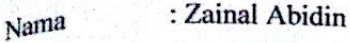

: 201469040074 NIM

Judul

: Teknik Informatika Jurusan

: Sistem Informasi Manajemen Kosentrasi

: Rancang Bangun Kamus Istilah Farmasi Berbasis Android

Menggunakan Algoritma Zhu-Takaoka

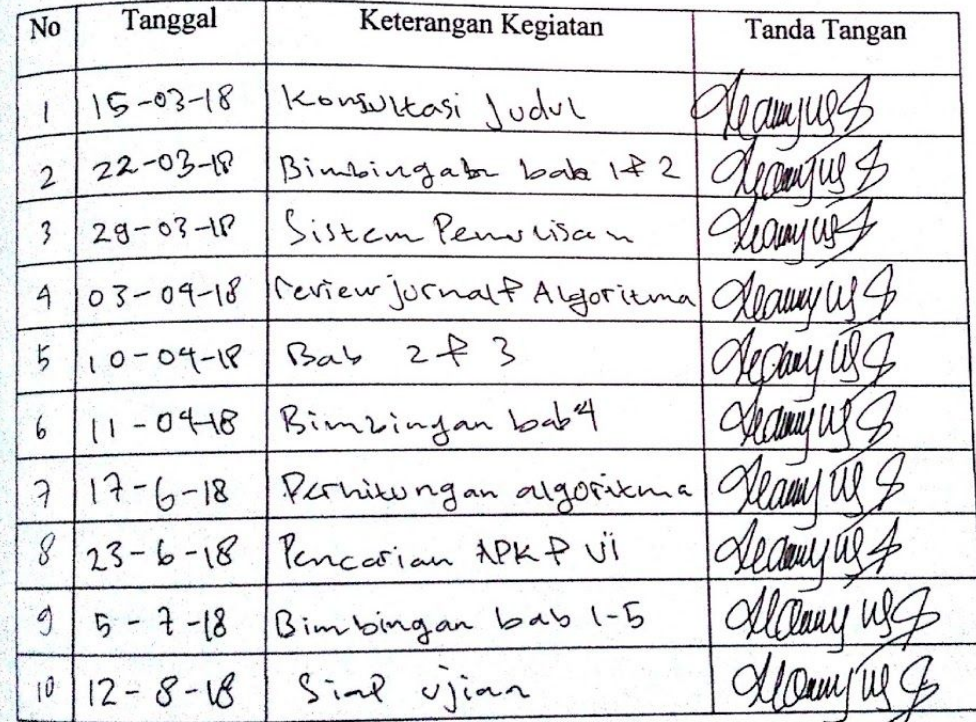

Pasuruan, 12 - 8 - 2018

Pembimbing,

23

# *Lampiran 6 Daftar Hadir Seminar Proposal*

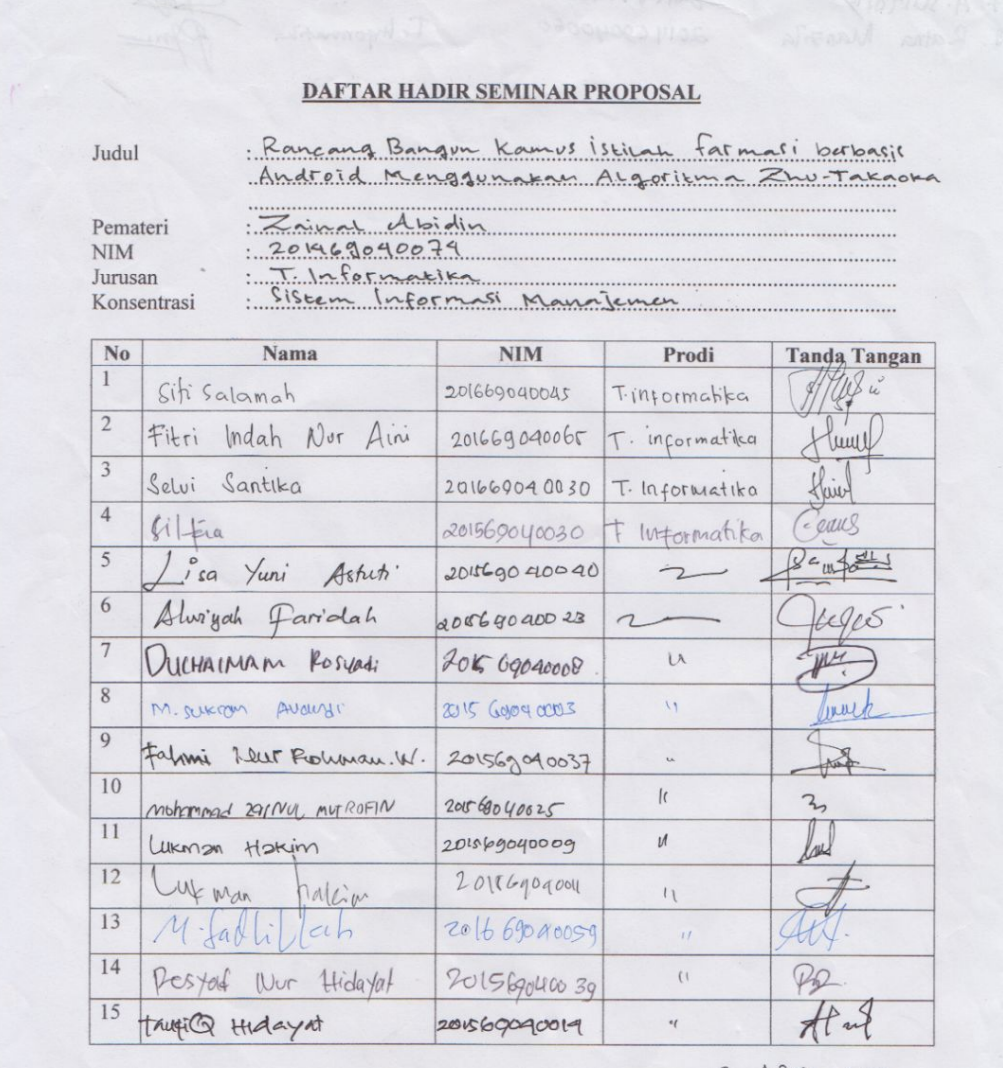

Pasuruan,  $8 - \mathsf{ART12-208}$ <br>Dosen Pendamping

(Imren Rosadi, Mkay)